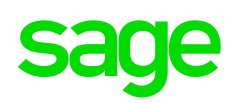

## découpage fonctionnel

**Sage** 100cloud Gestion Commerciale *Découpage du logiciel* 

*On premise ou hébergé*

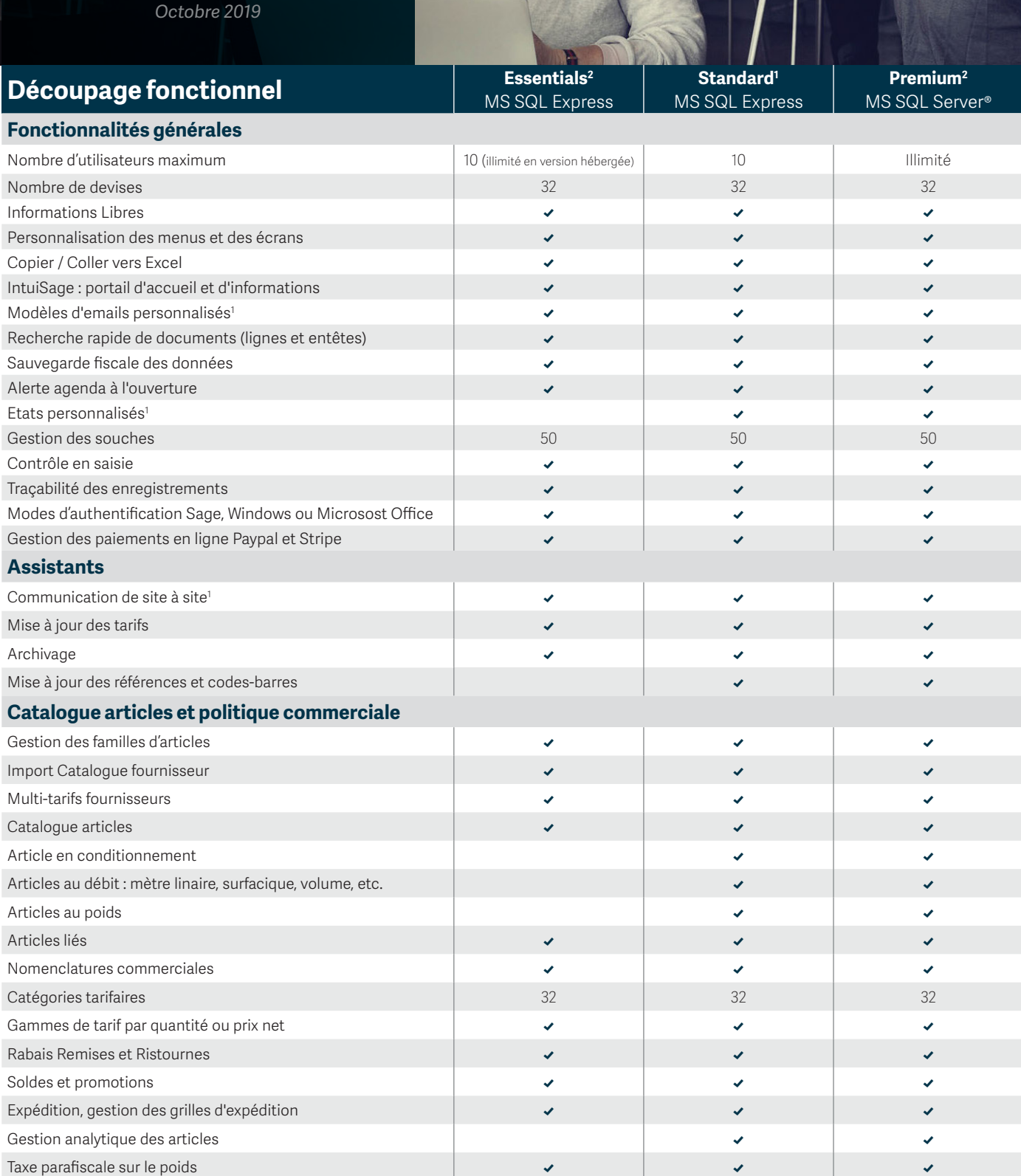

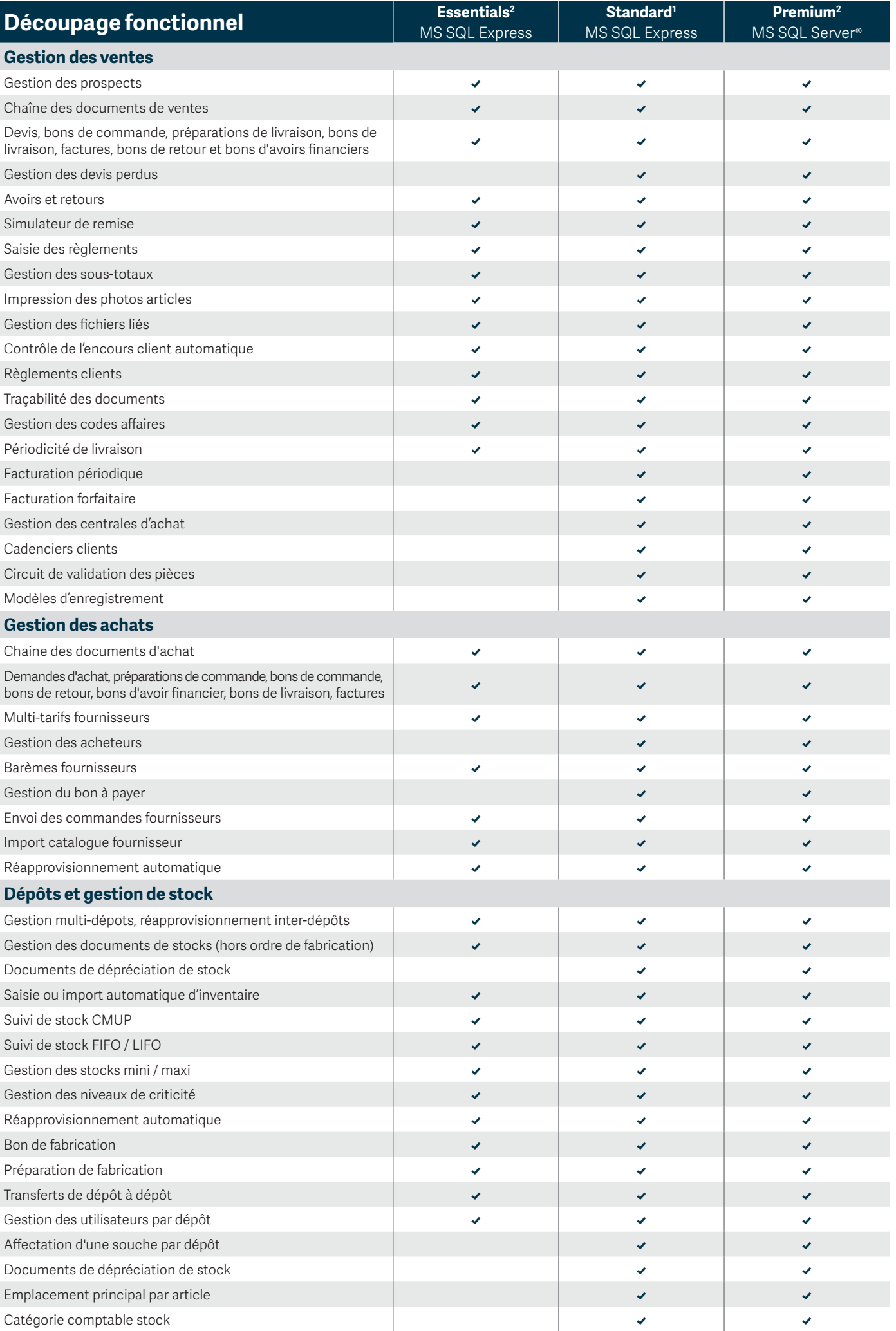

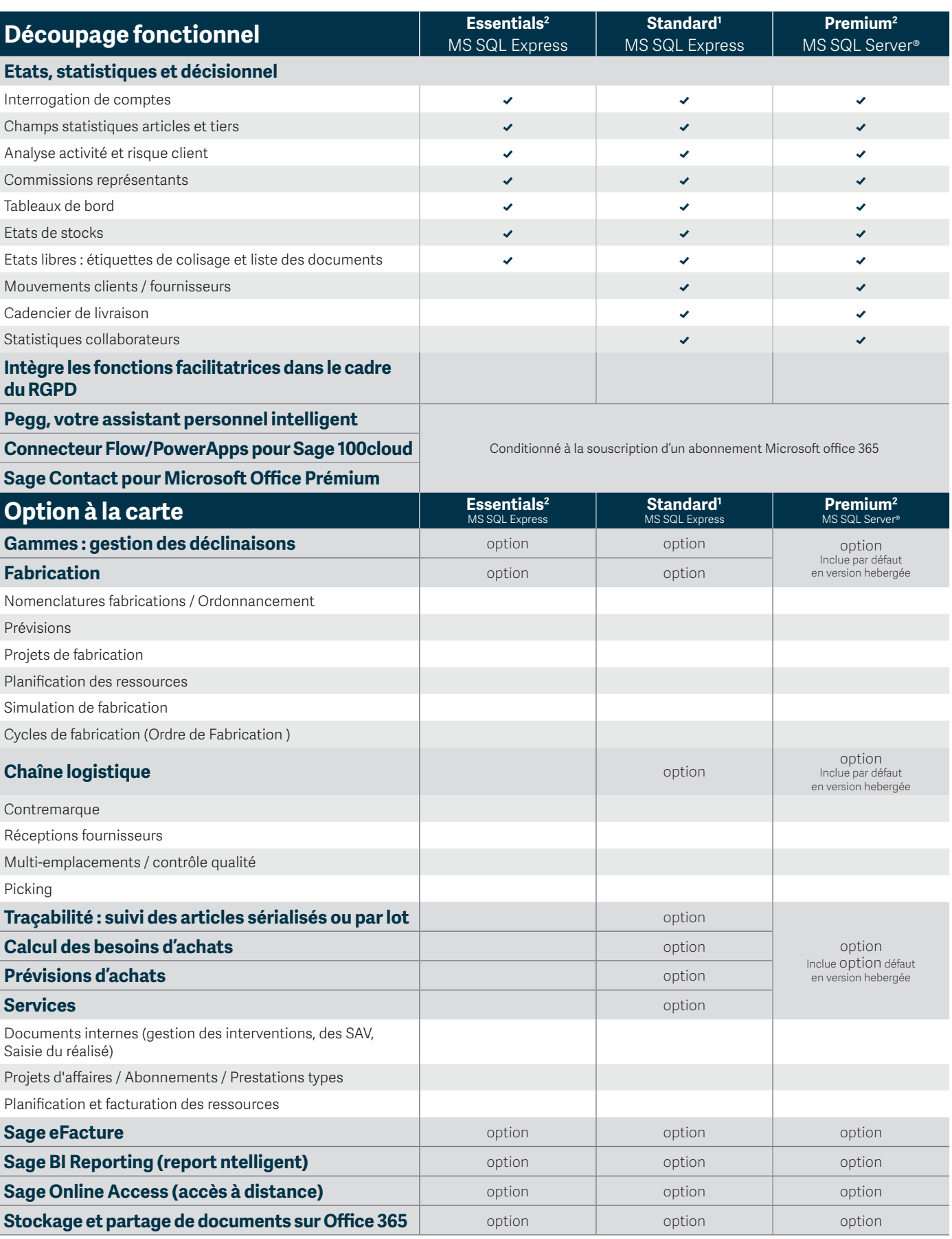

*1 Non disponible en version hébergée. 2 Sous Microsoft Azure pour la version hébergée*

Pour plus d'informations et être mis en relation avec un expert :

**Export : +33 (0)5 56 136 988** Hors France métropolitaine

## **www.sage.com/fr-fr/sage-100cloud**

**sage** 

© Sage 2019 Tout droit réservé. Société par Actions Simplifiée au capital de 6 750 000 € - Siège social : 10 place de Belgique, 92250 La Garenne Colombes - 313 966 129 RCS Nanterre - Les informations contenues dans ce document peuvent faire l'objet de modifications sans notification préalable - PLV2010201716 - Crédit photos : Getty Images - Création : CA-inspire